## Technische Anforderungen für die Prüfungsumgebung COMPASS

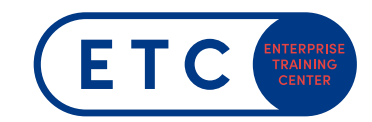

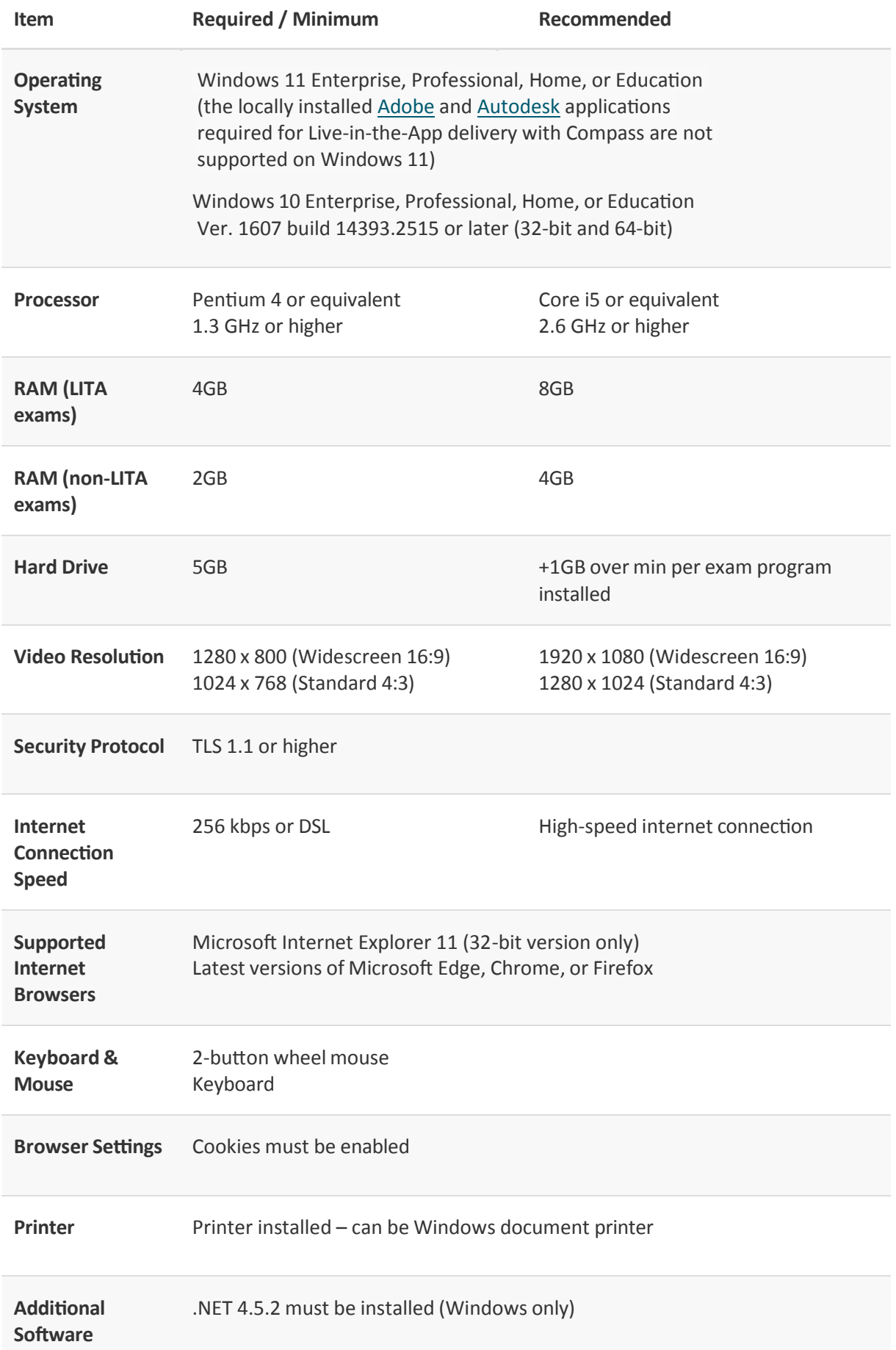

## Technische Anforderungen für die Prüfungsumgebung COMPASS

![](_page_1_Picture_1.jpeg)

![](_page_1_Picture_562.jpeg)

![](_page_2_Picture_1.jpeg)

## **Office 2019 und Office 365 Prüfungen**

## **Unterstützte Office Versionen**

- **Microsoft Office 2019 Professional** or Professional Plus (32 or 64-bit) version 16.0.10348.20020
- Office 365 ProPlus version 1808 or 1902 (32 or 64-bit). Versions 1808 or later are Office 2019. The update channel must be configured to Semi-Annual; see the **Office 365 [FAQ](https://certiport.pearsonvue.com/Support/PDFs/QRG-Office-365-FAQ.pdf)** for more info

![](_page_2_Picture_300.jpeg)